## **Lotus Organizer 6.1 - Portable.13**

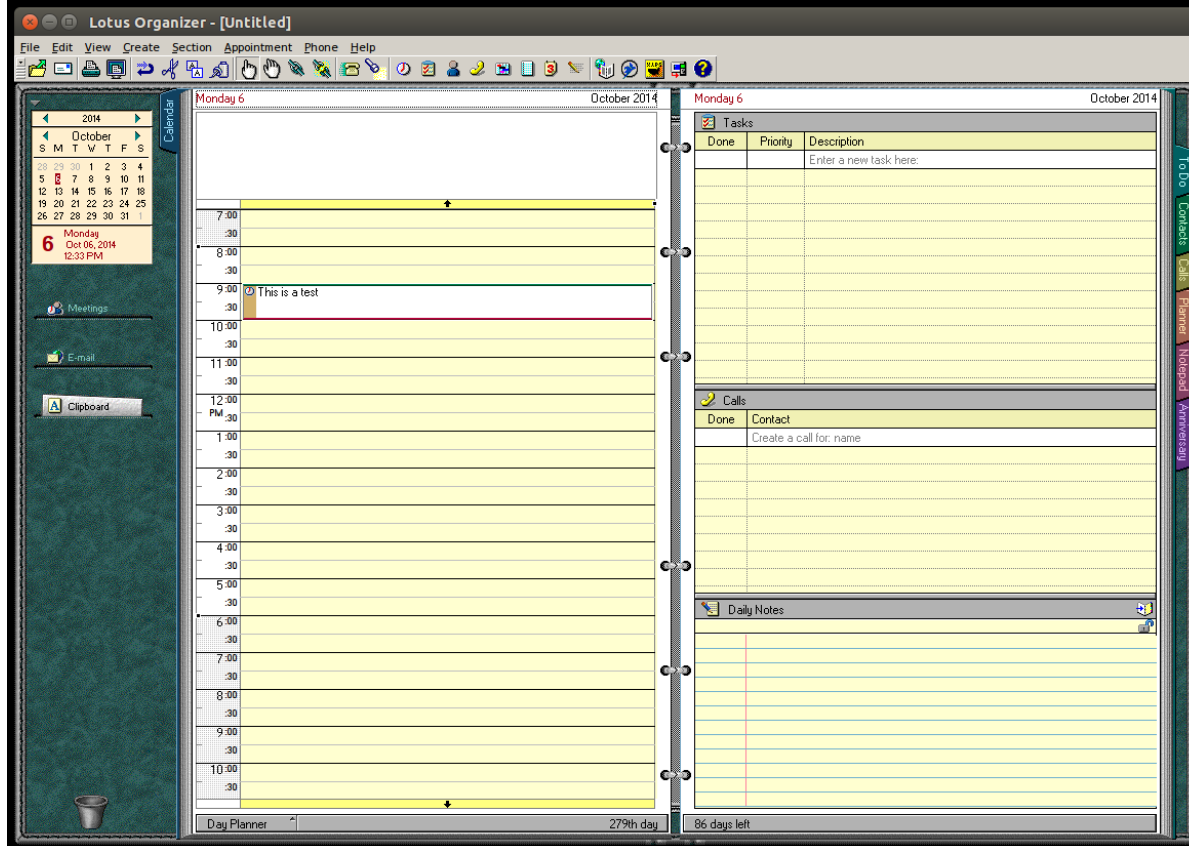

**DOWNLOAD:** <https://byltly.com/2iuvjf>

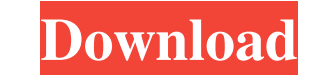

Lotus Organizer is a development tool for tasks. It allows you to quickly create and organize your work. You can use a task tree to effectively plan your work. Lotus Organizer will help you save time and make you more prod expert! Lotus Organizer is an organizer with a clock on it. Keep your tasks, notes, and to-do lists all organized and find out who wins the best! Lotus Organizer Features Orchestrate your tasks! Tasks are the most common w make notes in Lotus Organizer as you work and get organized. Notes can be used to quickly add, edit, and organize notes, as well as details that are useful in your planning. Get a feel for the system Forget about taking no hand. Do it the Lotus way Keep your task management simple and pain-free! The Lotus Organizer task tree offers powerful features for building task lists quickly and efficiently. How to use Lotus Organizer How to add a task on "New task." Clone is the most powerful feature. It will duplicate a task, and it will automatically be moved to the new task list. Duplication is the fastest way to make changes to your task list! Add an action to a tas task may have multiple sub 82157476af

> [crack pes 2013 pc gratuit startimes](http://laulterin.yolasite.com/resources/crack-pes-2013-pc-gratuit-startimes.pdf) [Icare data recovery registration key free](http://jectdisle.yolasite.com/resources/Icare-data-recovery-registration-key-free.pdf) [pic ccs serdar cicek](http://padsite.yolasite.com/resources/pic-ccs-serdar-cicek.pdf)